# Quarta edição

**PREVIEW** 

# Na próxima edição...

## Evolution 2.0

Um dos melhores clientes de e-mail do mundo Linux chega à versão 2.0. Agora sob a "tutela" da Novell, o Evolution ganhou mais velocidade, capacidade de conexão a servidores Microsoft Exchange, um sistema inteligente de filtragem de SPAM, baseado no consagrado SpamAs-

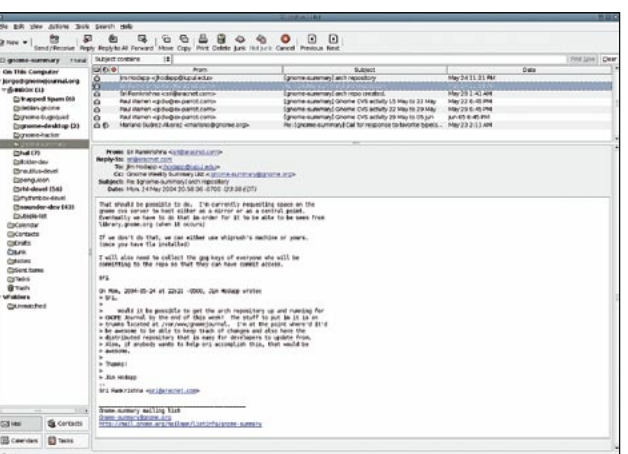

sassin, e maior capacidade de integração com novos programas, como o GAIM, graças à separação entre a interface do programa e o "Evolution Data Server".

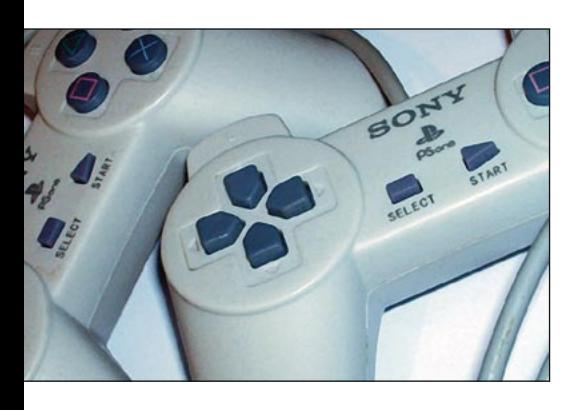

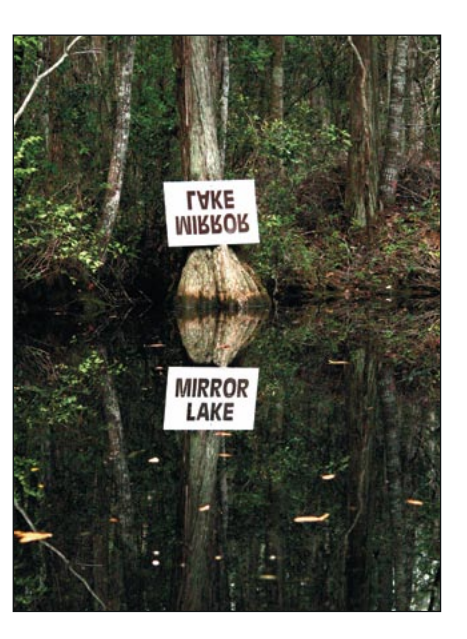

98

# Hora da diversão

Seu computador já toca CDs, DVDs e sintoniza seus programas de TV e Rádio favoritos. Que tal completar esse "home theather digital" adicionando a capacidade de rodar os jogos de um dos videogames mais bem-sucedidos da história, o PlayStation? Aprenda a configurar dois dos melhores emuladores do console da Sony, sente-se e relaxe, pois a jogatina vai começar!

### Mantendo a sincronia

O cenário é comum: você tem um repositório de arquivos em duas máquinas diferentes e de repente descobre, geralmente só depois que uma delas falha, que os dados importantes de que você precisa não estão disponíveis porque os repositórios não estavam em sincronia. Conheca o rsync, utilitário incluso em praticamente todas as distribuições Linux que pode automatizar a tarefa e evitar dores de cabeca futuras.

## Papo de Botequim IV

O chopp e o papo continuam, em mais um capítulo de nosso curso de Shell Script com o Prof. Julio Cezar Neves.

# Chega de SPAM

Se você navega pela Internet, sempre há o risco de infecção por software malicioso, o chamado "malware". Se você tem um endereco de e-mail, cedo ou tarde será vítima do SPAM. Se sua máquina tem uma conexão permanente à Internet, ela pode ser invadida.

Inevitavelmente, atividades maliciosas, ou criminosas, sempre acontecem onde há grupos de pessoas, como na Internet. Mas em vez de esconder a cabeca na areia, você deve tomar uma atitude e criar meios de auto-defesa.

No caso de vírus, worms e trojans, o simples uso do Linux pode ser a solução. Um de nossos artigos mostra como levantar os escudos de seu computador e proteger de potenciais intrusos. Embora os vírus de Windows não possam causar danos a um sistema Linux, isso não significa que eles estejam inativos. Um arquivo contaminado, recebido de uma máquina Windows e passado a outra através de um sistema Linux, pode causar um bom estrago na máquina do destinatário. Uma possível solução é um sistema anti-vírus baseado em Linux e no ClamAV, outra de nossas matérias de capa.

O SPAM é outra das dores-de-cabeca com as quais os internautas tem de lidar constantemente. Você irá aprender a criar páginas web "à prova de SPAM", capazes de enganar os programas coletores de endere-

cos. e a filtrar o SPAM ainda no servidor de e-mail de seu provedor, antes que ele seja baixado para seu computador, economizando precioso espaço em disco e tempo nodownload das mensagens.

Outubro 2004 www.linuxmagazine.com.br